# **OpenELEC**

OpenELEC (Open Embedded Linux Entertainment Center) — дистрибутив операционной системы GNU/Linux для организации домашнего кинотеатра на базе ПК, основанный на [Kodi](http://sysadminmosaic.ru/kodi/kodi).

OpenELEC применяет принцип JeOS (Just enough Operating System), предоставляя приспособленную для выполнения одной задачи ОС, с быстрой загрузкой с флэш-памяти и относительно небольшим потреблением ресурсов.

Так же доступны установочные образы для Raspberry Pi.

```
http://openelec.tv/
```
### **Установка**

#### **Raspberry Pi 3 модель B**

#### **PFix Me!**

Здесь описана установка на [Raspberry Pi 3 модель B.](http://sysadminmosaic.ru/raspberry-pi-3-model-b/raspberry-pi-3-model-b)

[http://wiki.openelec.tv/index.php?title=Installing\\_OpenELEC\\_on\\_Raspberry\\_Pi](http://wiki.openelec.tv/index.php?title=Installing_OpenELEC_on_Raspberry_Pi)

[Raspberry Pi2 builds](http://openelec.tv/get-openelec/category/7-raspberry-pi2-builds)

[OpenELEC Mediacenter - Download](http://openelec.tv/get-openelec/category/)

```
gzip -d OpenELEC-RPi2.arm-6.95.3.img.gz
sudo dd if=OpenELEC-RPi2.arm-6.95.3.img of=/dev/mmcblk0 bs=4M
sync
```
#### **Разделы**

Загрузочный, vfat, /flash, 512 Мб

/overlays SYSTEM bcm2709-rpi-2-b.dtb bcm2710-rpi-3-b.dtb bootcode.bin cmdline.txt config.txt fixup.dat kernel.img start.elf

Основной, ext4, /storage, всё свободное место на носителе.

/.cache /.config /.dvdcss /.kodi /.ssh /.update /backup /lost+found /music /pictures /screenshots

# **Настройка**

### **Пользователь и пароль по умолчанию**

Пользователь: root

Пароль: openelec

### **Сеть**

Для управления сетью используется [ConnMan](http://sysadminmosaic.ru/connman/connman).

Путь к файлам настроек: /storage/.cache/connman/

## **Резервное копирование**

#### **PFix Me!**

Формат имени: ГГГГММДДЧЧММСС.tar

/.cache /.config /.kodi

# **Ссылки**

<https://ru.wikipedia.org/wiki/OpenELEC>

<https://en.wikipedia.org/wiki/OpenELEC>

<http://wiki.openelec.tv>

[Raspberry Pi — медиацентр для ленивых на openELEC](http://robocraft.ru/blog/3160.html)

**<http://sysadminmosaic.ru/openelec/openelec?rev=1469461186>**

**2016-07-25 18:39**

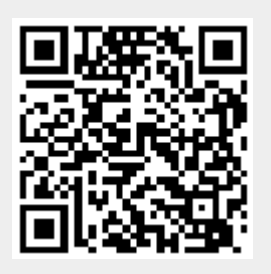